# $TD$  2–3 – Algèbre relationnelle

Bases de Données – Licence 1 – Semestre 2

On considère le modèle relationnel de la SNCF suivant simplifié.

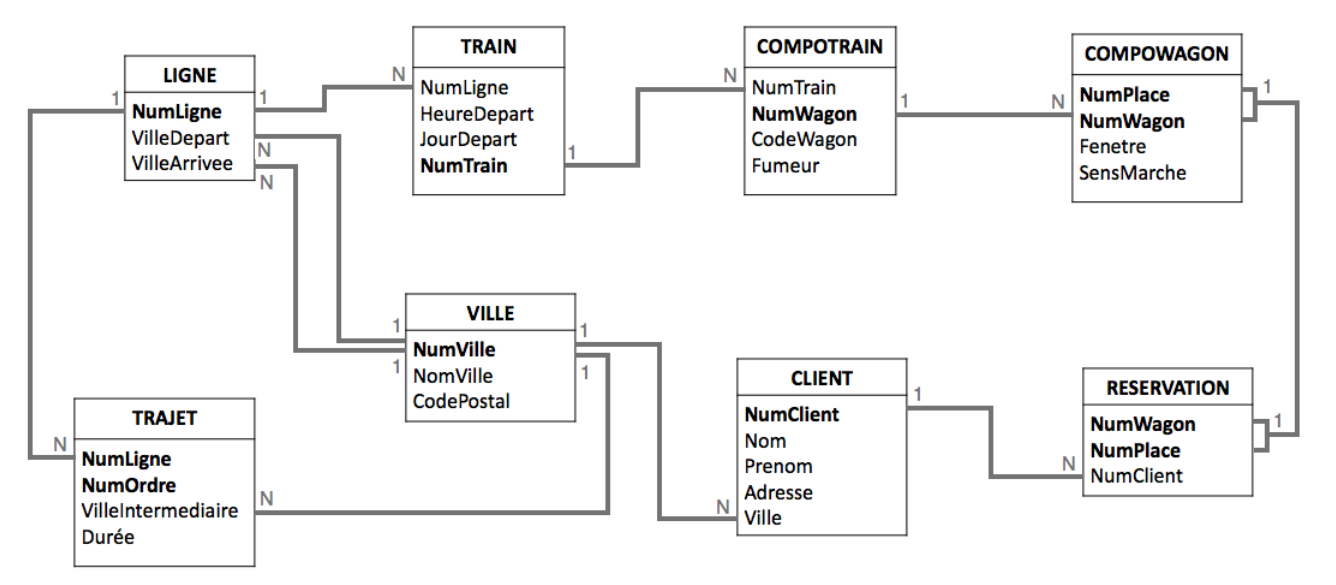

On suppose que les villes intermédiaires d'un trajet ne comprennent ni ville de départ, ni celle d'arrivée. Dans ce qui suit, on considère qu'il n'y a qu'une seule ville en France se nommant Belfort et de même pour Besançon.

Ecrire les requêtes ci-dessous à l'aide des opérateurs de l'algèbre relationnelle.

#### Exercice – Requêtes sur une seule relation

Question 1. Toutes les informations sur les villes dont le code postale est 25400.

**Question 2.** Numéro des trains qui démarrent aujourd'hui entre  $7h00$  et  $10h00$ .

- $\bullet$
- $\bullet$

 $\overline{a}$ 

 $\bullet$ 

#### Exercice – Requêtes sur plusieurs relations  $\overline{\phantom{a}}$

Question 3. Noms et prénoms des clientes qui habitent Besançon.

 $\bullet$ 

 $\overline{a}$ 

Question 4. Numéros des trains qui partent aujourd'hui de Besançon.

 $\bullet$ 

- $\bullet$
- $\overline{a}$
- $\overline{a}$

Question 5. Numéros des trains qui passent par Besançon (ville intermédiaire).

- $\bullet$
- $\overline{\phantom{a}}$
- $\overline{\phantom{a}}$
- $\overline{\phantom{a}}$

Question 6. Nom des clientes qui ont réservé un billet pour la ligne 1.

- $\bullet$
- $\overline{a}$
- $\overline{a}$
- $\overline{a}$
- $\overline{a}$

Exercice – Requêtes portant sur une seule relation, avec des liens entre les enregistements

Question 7. Codes Postaux qui sont associés à plusieurs villes.

 $\bullet$ 

 $\bullet$ 

- $\bullet$  and the contract of  $\bullet$  and  $\bullet$  and  $\bullet$
- $\bullet$
- $\bullet$
- $\bullet$

Question 8. Numéros des lignes qui ont au moins une ville intermédiaire commune avec une ville intermédiaire de la ligne 1 (ligne 1 exclue ou incluse, proposer deux versions).

 $\overline{a}$  $\overline{a}$ 

Question 9. Numéro des lignes dont les villes intermédiaires sont successivement Besançon et Belfort, sans que Besançon ne soit le départ, ni Belfort l'arrivée.

 $\bullet$  $\bullet$  $\bullet$ 

### Exercice – Op´erateurs ensemblistes

 $\overline{a}$ 

 $\bullet$  . The set of  $\bullet$ 

Question 10. Numéro des lignes qui permettent à une cliente d'aller sans changement de Besançon à Belfort.

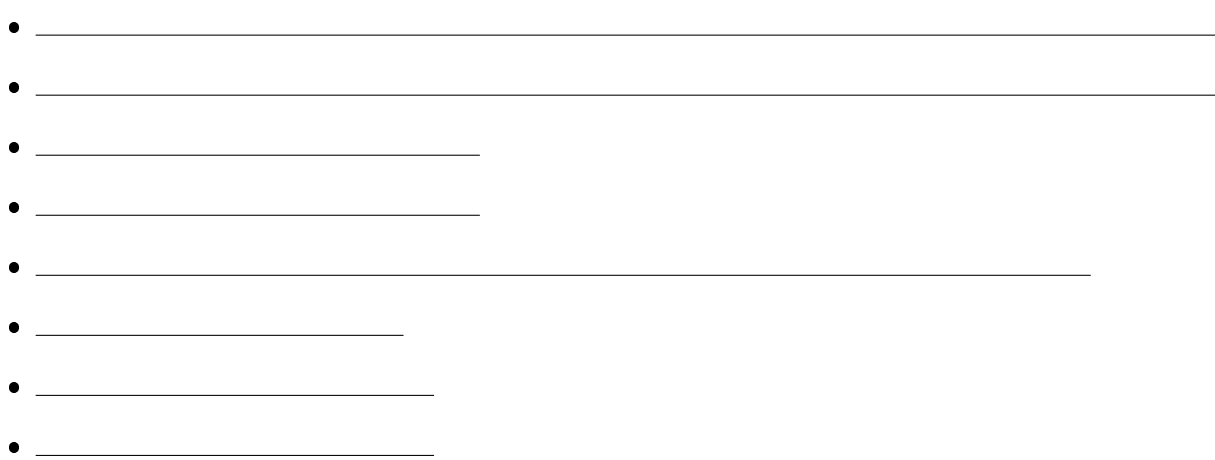

Question 11. Les clientes qui n'ont effectué aucune réservation.

- $\overline{a}$
- $\overline{a}$
- $\overline{a}$

Question 12. Les numéros des lignes qui ne passent pas par Besançon (que ce soit une ville intermédiaire, de départ, ou d'arrivée).

- $\bullet$  $\bullet$
- 
- $\overline{a}$ <u> 1990 - John Stone, amerikansk politiker (</u>
- $\overline{a}$ <u> 1989 - Johann Barbara, martin a</u>
- $\overline{a}$

## Exercice – Requêtes portant sur des partie d'enregistrement omniprésentes

Question 13. Liste des numéros de trains qui ont été affectés à toutes les lignes.

- $\bullet$
- $\bullet$

 $\overline{a}$ 

 $\bullet$ 

Question 14. Liste des wagons qui ont été associés à tous les trains

- $\bullet$
- $\bullet$
- $\bullet$